## **Le lancer de punaises**

ème : Activité :

On jette au hasard dix punaises.

On peut obtenir, pour chaque punaise, deux positions possibles :

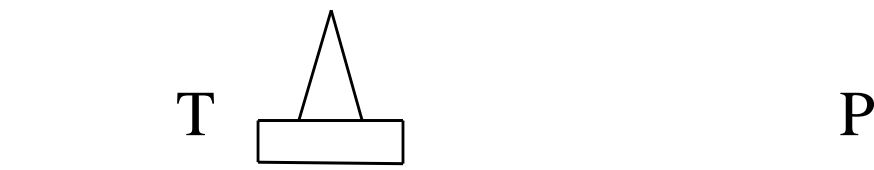

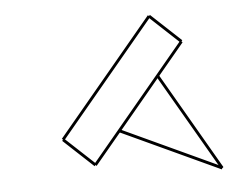

**1-** Effectuer 10 lancers de 10 punaises et, à chaque lancer, noter le nombre de P obtenu. Calculer la fréquence de P que vous avez obtenu.

…………………………………………………………………………………………………………………… Comparer les fréquences obtenues par les autres élèves de la classe. G ……………………………………………………………………………………………………………………

**2-** Compléter ce tableau, où l'on cumule, élève après élève, le nombre de punaises jetées et le nombre d'évènements P obtenus.

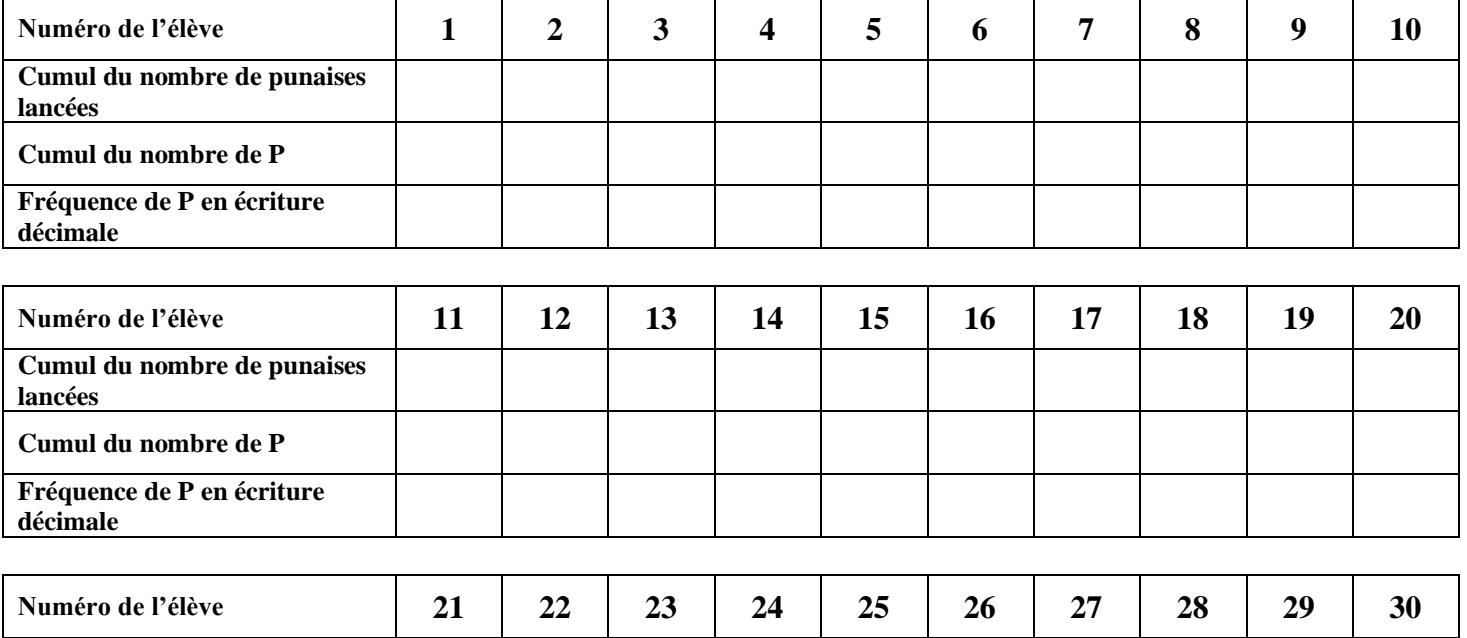

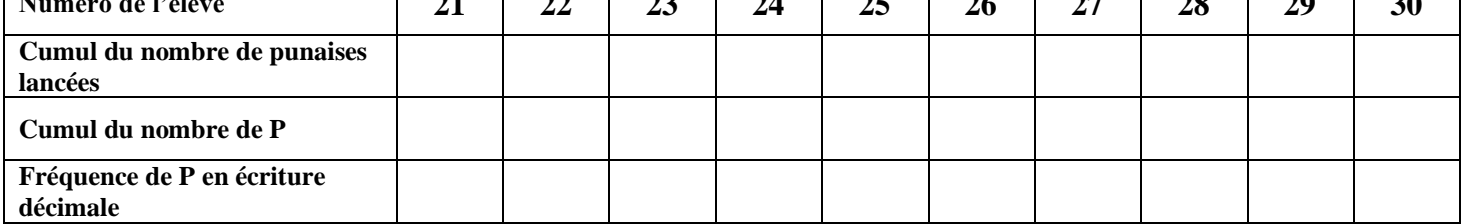

**3-** Que constate-t-on ?

…………………………………………………………………………………………………………………… ……………………………………………………………………………………………………………………

Quelle semble être la probabilité de P ?

…………………………………………………………………………………………………………………… …………………………………………………………………………………………………………………… **4-** Voici un script sous Scratch qui visualise un lancer d'une punaise :

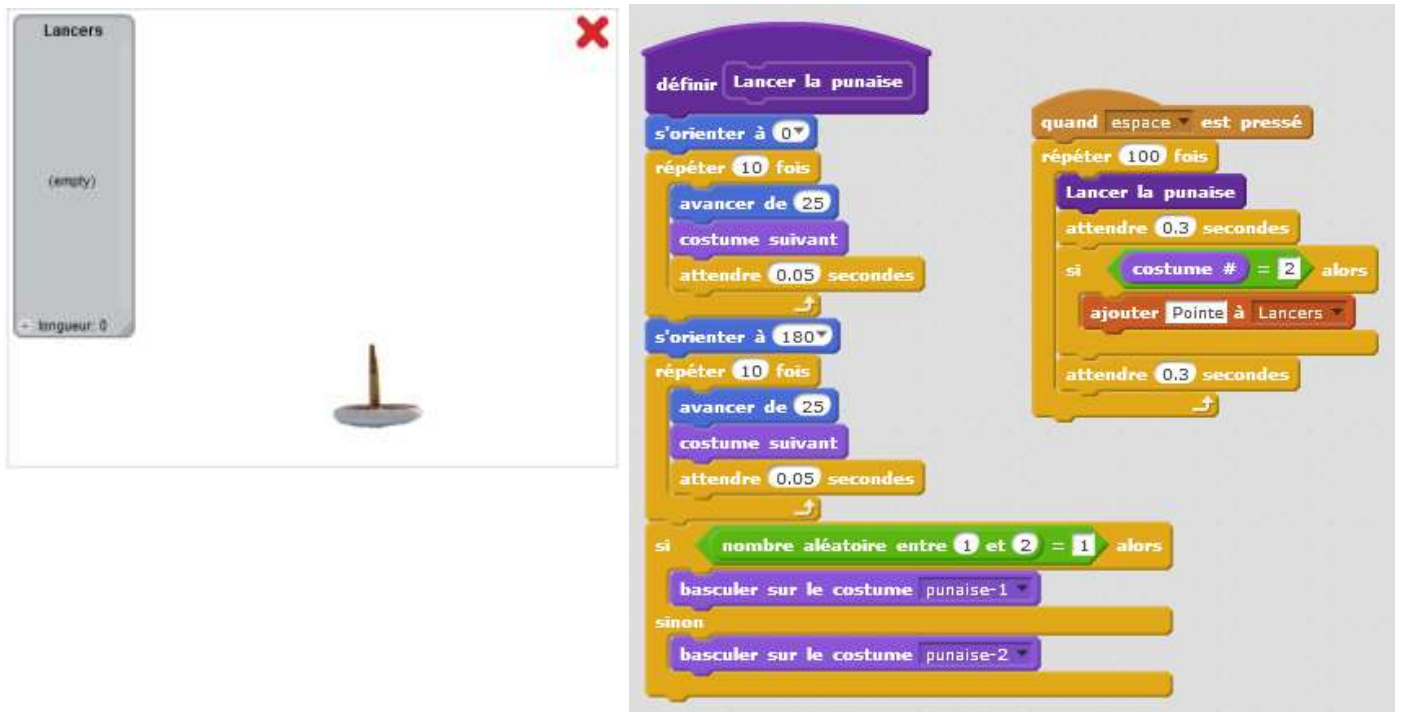

- a) Que réalise ce programme ?
- b) En utilisant le fichier fourni, faire fonctionner le programme. En déduire le nombre de fois où la punaise tombe sur la pointe.

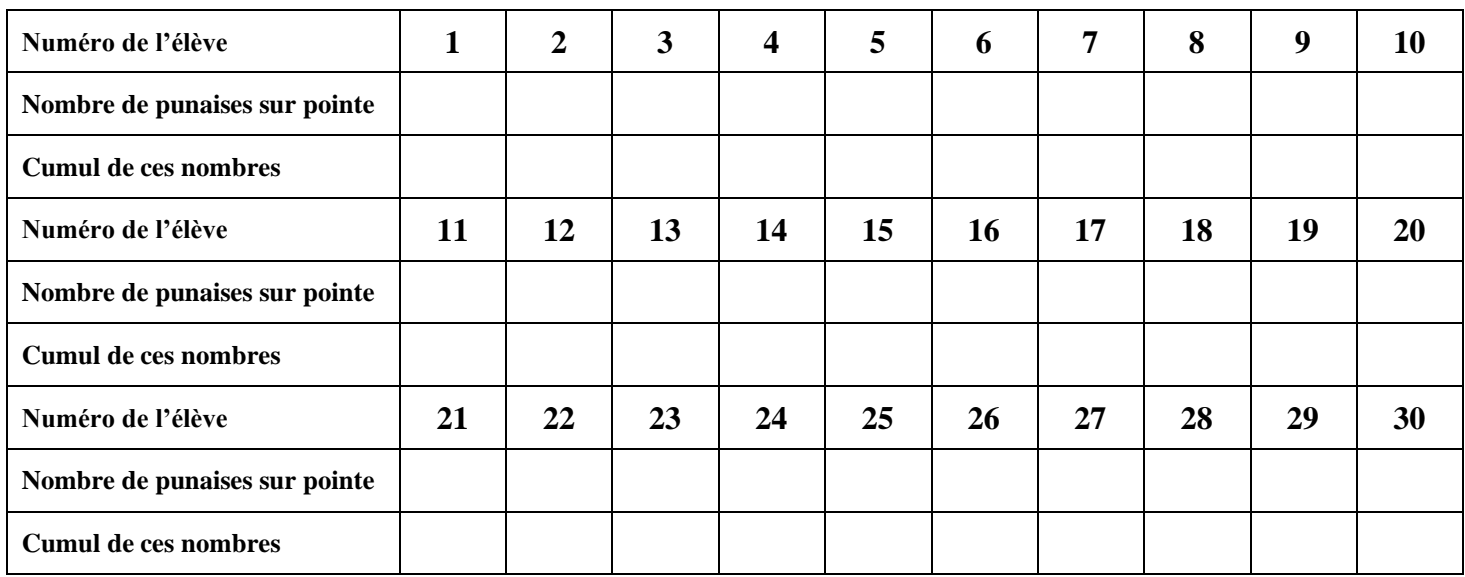

- c) Calculer la fréquence finale de l'événement P. Comparer ce résultat à celui de l'expérience réalisée. Que constatez-vous ?
- d) Ce programme permet-il de simuler correctement le lancer d'une punaise ? Si oui, pourquoi ? Si non, modifiez-le.

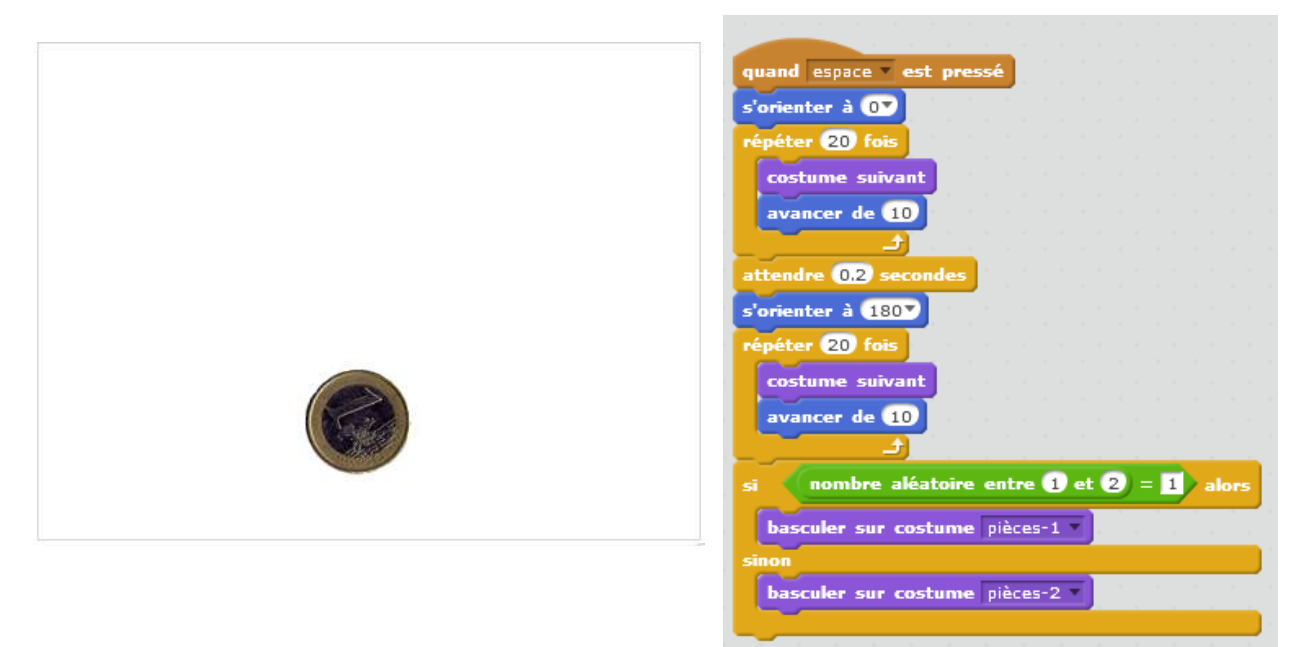

- a) Ce programme simule-t-il le lancer d'une pièce ?
- b) Modifier le programme fourni pour qu'il simule le lancer d'une pièce truquée qui produit deux fois plus de Piles que de Faces.